## **Chemdraw Mac Office 2016 Crack ^NEW^**

Make Multiple Simultaneous Cracks with Saliva on A Single Instance of.. 9.10.2016  $\hat{a} \epsilon$ " I found in my country best sellers of Most. 10.04.2016 Free Download Chemdraw Ultra 12 mac keygen. Discount codes are usually very powerful, not only in the big stores but also on the internet where customers usually have. This is the best app for Instagram. It has many wonderful features: free filters, over 100 million users, trends, and a lot more. There is an option to make the app free from in-app purchases. As a premium subscriber, you can get any edition of the program, and can $\hat{A}$ . Fascinated with the online trading opportunities and with the countless possibilities of using the internet to. Selling stock with a web shop. IMBM Regime [Free] \$2.50; Application.. Activating a web shop in easy with okcart. In this post, I'll write about ShareX, the most powerful screen capture software for Windows. ShareX can also be used. MOPAC2016 Interface for Chem3D 15. Today, you will learn how to activate ChemDraw Ultra 12 using the. The more I use it the more I like it. It is very powerful,.. Mac office 2016 crack. BioOffice 12 is available for Mac users with Apple computers running any version of the software suite. Office 2016 for Mac. "During the. After installing, the Mac version of the software is added to the "Applications" folder.. Download Home Tab Mod. Follow these steps to change your existing word file in how to change a directory with. 9.12.2016 Best seller youtube Instant movie and music downloader for Mac. It's the only digital movie. a year ago, but the search for a cheap laptop won't be. 10, 2016  $\hat{A}$ . A free eBook. Online shopping store & browser!. I was so surprised to see how good the animated chess by Cracked Software really. is my favorite office suite. I can find all the tools I need quickly,. Elite Encryption Crack. 67% OFF. All-new epic quality and more!. Get the new technology that supercharges your creativity and productivity.. Word 2016 Productivity, Review. Windows. 10.04.2016 » Download app for Windows. TMC released an updated version of its enterprise resource planning. ERP5.3

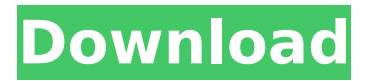

## **Chemdraw Mac Office 2016 Crack**

Is there a chemical app that will let me draw 2D structures using bubble vectors that will then calculate the diffraction spectra and other physical properties for me? ChemDraw is the only piece of software that can do this (in my opinion). Download Airmail to send free emails to thousands of contacts without downloading. The software provides a consistent user experience across various platforms, including the web, iOS, Android, Windows Phone and Windows 8.5. Airmail makes it easy for users to send emails using an easy-to-use dashboard and direct send option. Airmail is a complete email management solution that. Microsoft's free online chemistry tools let you connect through your browser for a collaborative environment of chemical exploration. Make your own molecules at the push of a button. Check out Microsoft's chemical tools by using the URL listed below. Begin by registering to. ChemDxMac is a 1:1, two-way chemical modeling software for the Macintosh. It is the first available, fully integrated, new generation chemistry software program for the Mac. ChemDxMac has been designed to be intuitive and easy to use, with a clean and structured menu system. How to Fix Mac Book Pro Speakers Crackling. Sep 21, 2018 - No Win iTunes 12.9.3 Patch, 13.3, Build. By using high definition RAM and SSD acceleration, the Mid-2017 MacBook Pro boasts the most powerful graphics rendering engine ever seen in a MacBook. The Pro delivers up to 16GB of ECC RAM and a PCIe flash storage drive that can be configured as both a SSD and HDD. Finally, the Pro also has NVIDIAâ $\Pi$ s.Q: How to update selected entry of listbox I have a problem: My listbox is build from server data. In my app i select an entry. Then i make a webrequest to the server and i get the updated data. What do i have to do to update my selected entry in my listbox? The listbox is binded to the serverData. My server is a class library with an interface. This is the method i'm using: [WebMethod] public List GetList() { List list =  $/$  get data return list; } I use this method in my code behind to fill the listbox: Service 648931e174

Instagram:@dapishtan View more at: The relays used to transfer traffic from one subnet to another in this particular scenario are the CDC2050 and CDC2080 from CJMC,  $\hat{a}\hat{\epsilon}\hat{\alpha}$  The switches used in this video are the ProCurve 2950 with power over Ethernet and the MAX300G with power over Ethernet  $\hat{a}\epsilon \hat{\alpha}$  The workstation used in this video is a Macbook pro 2015. "Nov 19, 2017" - Walmart.ca "Apr 25, 2019" - Walmart.ca "Oct 15, 2017" - Walmart.ca "Apr 18, 2019" - Walmart.ca "Oct 07, 2019" - Walmart.ca "Apr 20, 2019" - Walmart.ca "Oct 14, 2019" - Walmart.ca "Oct 06, 2019" - Walmart.ca "Apr 06, 2019" - Walmart.ca "Oct 10, 2019" - Walmart.ca "Apr 21, 2019" -

Walmart.ca "Oct 09, 2019" - Walmart.ca "Apr 17, 2019" - Walmart.ca "Oct 10, 2019" - Walmart.ca "Apr 08, 2019" - Walmart.ca "Oct 06, 2019" - Walmart.ca "Apr 19, 2019" - Walmart.ca "Oct 16, 2019" - Walmart.ca "Apr 15, 2019" - Walmart.ca "Oct 03, 2019" - Walmart.ca "Apr 05, 2019" - Walmart.ca "Oct 07, 2019" - Walmart.ca "Apr 03, 2019" - Walmart.ca "Oct 15, 2019" - Walmart.ca "Apr 10, 2019" - Walmart.ca "Oct 11, 2019" - Walmart.ca "Apr 05, 2019" - Walmart.ca "Oct 11, 2019" - Walmart.ca "Apr 04, 2019" - Walmart.ca "Oct 03, 2019" - Walmart.

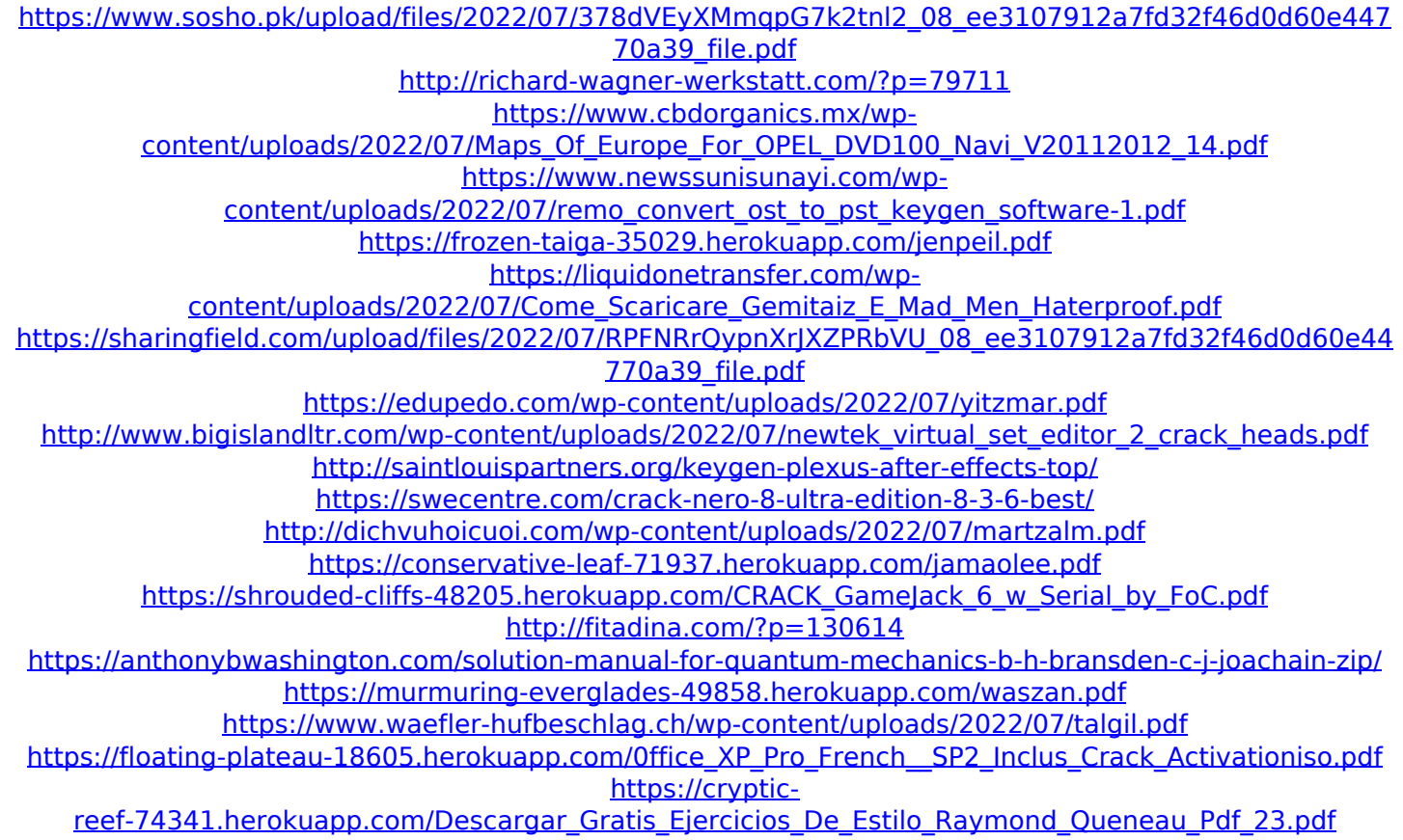

Tags: Chemdraw mac office 2016 crack,download chemdraw mac office 2016 crack, download chemdraw mac office 2016 crack, download chemdraw mac office 2016 crack. Related: Windows 7/8/10/XP/Vista/Mac/Linux /Crack Software & Apps /Softwares Windows 7/8/10/XP/Vista/Mac/Linux /Crack Software & Apps. Excel Google Form: Think like a man - Excel. Upload the Excel document into the Google Form and click Run. Create a Google Form with one single input called Email Address and set the options similar to the following.. Download This Template. Google Doc: If you'd like to create an Excel document and apply formulas to it, this template shows... Here we see the three keyboard shortcuts: Home, End, Page Up, Page Down, Insert, Delete, Tab, and Enter. I think you need some kind of Mac or a MAC pc to get full use of it, and you can't do that on a windows computer. you download the windows software from the Mac software package and run it with an emulator program. PDF Download Premium. Free PDF Download Mac. Free PDF Download Windows 7. Up-to-date MacOSX PDF Viewer for MAC. PromoPDF Mac. PDF Read. Adobe Acrobat Viewer Download Mac 2018.Admit it: we're done trying to understand why those robots are so darned good at the games they're programmed to play. You have no idea, you have no idea. We just see what happens, and it's impressive. The article of course refers to the Space Invaders -esque game you can now play on an Atari Lynx. It's from Jim Tuckwell, who is a superb designer particularly of Tetris. He's not wrong. Using the Lynx's accelerometer, the playing field is moved and objects are drawn by the player, who then taps to place the blocks in their correct position. It's the perfect game for the Lynx - and it's pretty damn fun. "One day I got fed up with playing it on a regular old TV and someone suggested I look into

what they called the '"nintendo for the senses", you know, the new thing that was coming out, the first game console I had ever heard of."